## Auditcase Start - Uitgaande correspondentie maken

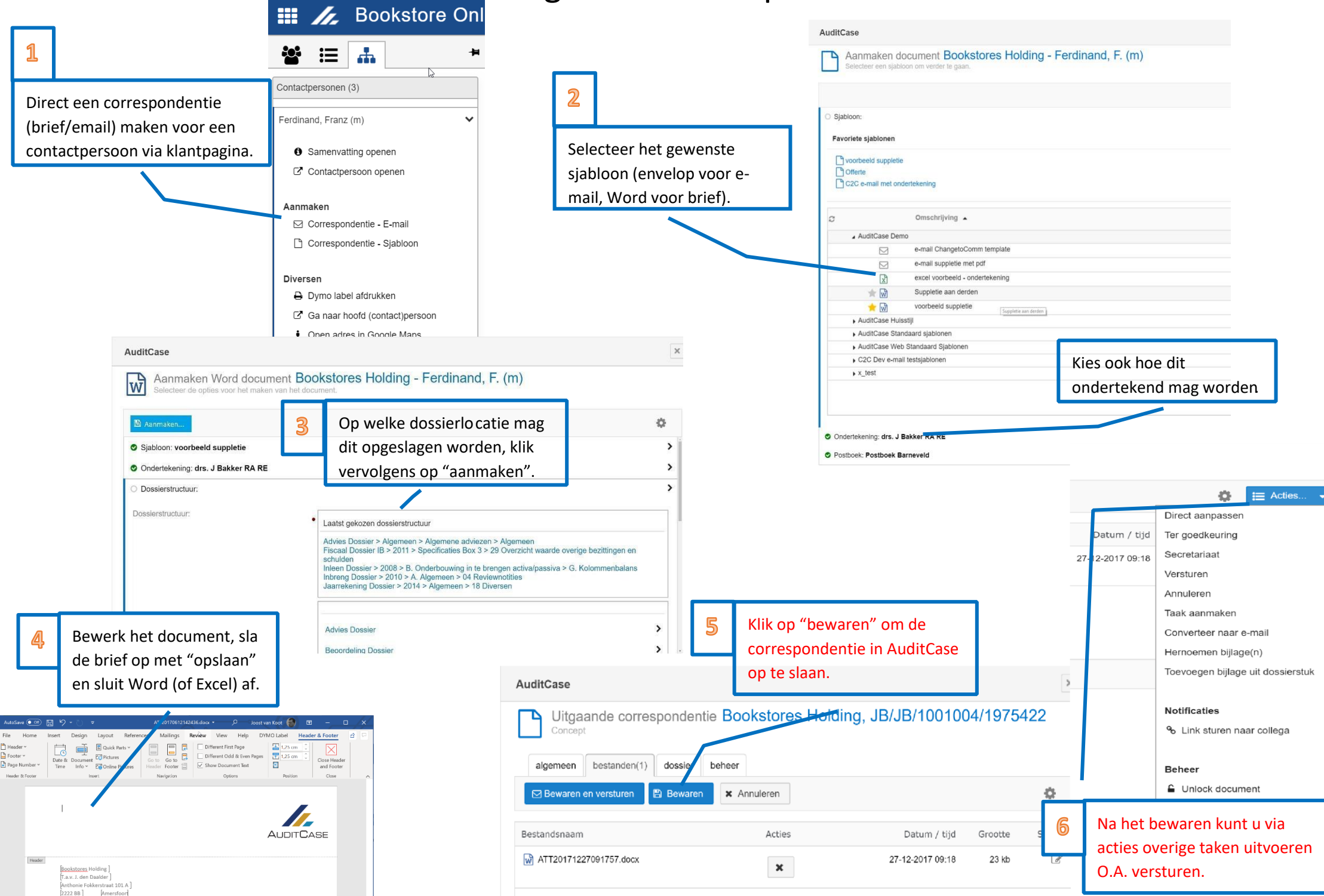